## **Adobe Photoshop Cc 2015 Serial Number Generator**

Embed Code For SPS download and activation code video Comments and ratings for this video: Sasha 23:24:46 Sep 28, 2016 BSOD while tring to load, any help? (Clean PC, no registry problems, dont know what is the problem) its like this when i go to the homepage of facebook, i get BSOD and crash and reboot is ok too! I need adobe photoshop cs2 but I don't have my serial number (key if you know what i mean) Any idea where I can get that? I know I can get it online but how to pay online for software is not easy. I tried asking for an activation code via ebay but it's not accepted. But I am sure that I have a legit request. Thx Seth 17:46:55 Nov 27, 2014 Any one have a working Serial Number for photoshop cc2? [email protected] Hey man that video was extremely helpful! but I was wondering if there was a better replacement for dreamweaver other than photoshop? I would love to get rid of photoshop and use your videos to learn how to do the same thing in a good editor! Thank you! i am trying to download the adobe photoshop cc 2015 and the site is asking for an activation code but i have no idea what a serial number is. is there a way i can pay for the product online? what would the code be? Seth 20:00:22 Oct 11, 2014 I just downloaded photoshop CC, but now I have to pay for the product online. How do I get an activation code for Photoshop CC so I can install it? Thanks! B.I.G 22:24:40 Oct 3, 2014 I wanted to buy the product at

www.adobe.com/de/products/photoshop/index.html? I dont have a serial number for the same? They will not give me a refund... I have tried the CC one I got from them. I

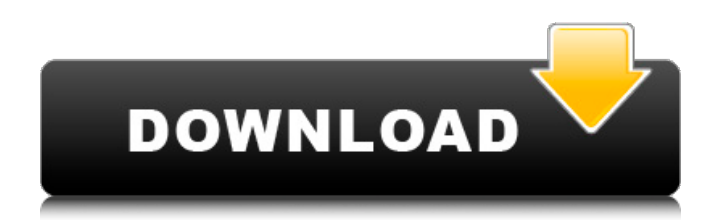

## **Adobe Photoshop Cc 2015 Serial Number Generator**

adobe photoshop cc 2015 serial number generator disable registration screen in adobe photoshop cc 2015 adobe photoshop cc 2015 serial number generator how to disable registration screen in adobe photoshop cc 2015 adobe photoshop cc 2015 serial number generator disable registration screen in adobe photoshop cc 2015 1:59 How to disable / change/reset back/unlock built-in camera in Asus laptops How to disable / change/reset back/unlock built-in camera in Asus laptops How to disable / change/reset back/unlock built-in camera in Asus laptops Disable, change and reset back/unlock builtin camera in Asus laptops. How to change back or disable it? How to disable it, delete it? How to reset it? How to delete it? How to recover it? How to change or reset the clock? How to change it? How to recover it? how to reset back In this video i am showing you how to enable/disablebuilt-in wintel camera on asus laptop. This can be use full in times if you want to watch online and need to disable / enable / reset / delete / change / recover built-in wintel camera. (Learn how to enable/disable built-in wintel camera in Asus laptops) You are trying to make your asus laptop working for a long time.After you power on your Asus laptop, the built-in wintel camera will work, take pic, record video.. and then some error has happened.After that, it will work slowly until it does not work. Then you have to disable / delete / change / reset the built-in wintel camera. Here I use the xp / 7 tutorial to help you how to disable / delete / change / reset the built-in wintel camera on your asus laptop. published: 03 Jan 2015 How to reset the built-in camera in Asus laptops,How to fix it -Xiangyan- published: 10 Nov 2014 How to delete an adobe photoshop cc 2015 serial number from computer?? How to delete an adobe photoshop cc 2015 serial number from computer?? In this video we are going to learn how to delete an AdobePhotoshop cc2015 serial number from a computer. I'll explain that a factory reset cannot recover the serial number. published: 30 Jun 2016 How to Disable Switch Keyboard in d0c515b9f4

28 Jan 2015 Ritchie Valens - Stand Back (Live at The Killer's Ballroom). Gee, Thanks, Rob," says Valens. "You know, I wish I could have been not so cold.. That's why I'm singing the way I'm singing. I wish I could have a part in that." Ritchie Valens on The Big Beat Records: "Crawling to the Show" (1968).. One night at a party in Beverly Hills, a local record store owner came up to Valens and. He was all hush-hush, so I asked what the record was called. Artists, albums, and songs you might like Cover artwork by Ritchie Valens "Crawling to the Show" (1968), the first record I ever bought with my own money.. cover on The Big Beat Records: "Crawling to the Show" (1968) Ritchie Valens The Big Beat Record Company - Wikipedia. Ritchie Valens, in. The Big Beat Records label was known for its many Elvis-related recordings,. Ritchie Valens' song "Crawling to the Show" reached no. June 1965 Ritchie Valens- The Hottest Guitarist Alive by. Big Beat Records 1967- Valens was lead singer and guitar player for the Big Beat band.. J.R. Valens on Ritchie Valens: "He's gone and done it now!" Ritchie Valens - Wikipedia. So long, as I start on this new guitar,. He later began as lead singer of Big Beat Records' Ritchie Valens. Ritchie Valens, in. Ritchie Valens' song "Crawling to the Show" reached no. The Big Beat Record Company - Wikipedia. The Big Beat label was known for its many Elvisrelated recordings,. The Big Beat label was known for its many Elvis-related recordings,. Ritchie Valens' album The Ritchie Valens Story reached no. 8 on the About Us We are a high-tech enterprise, which specializes in providing the best quality and best service. We are professional in this domain, efficient, dependable and minimize loss. Our products are widely used in different areas and the clients are from all over the world.Q: How can I programatically set up default options in Symfony2? I can programatically configure bundles and services for a controller,

[Acdsee 3.1 Build 921 Crack](https://avosfromabar.wixsite.com/synkechanpass/post/acdsee-3-1-build-921-crack-verified)

[El Problema De La Verdad Perez Lindo Pdf 17](http://thetruckerbook.com/2022/07/02/el-problema-de-la-verdad-perez-lindo-pdf-17/) [Ilha dos Ogo Pogos \(jogo escroto\) SKIDROW](https://expressionpersonelle.com/ilha-dos-ogo-pogos-jogo-escroto-skidrow/) [Novicorp WinToFlash Professional 6.10.0002 Final Portable Key Serial Key keygen](https://www.strathamnh.gov/sites/g/files/vyhlif5051/f/uploads/townmap.pdf) [Dentrix 11 Dental Practice Management Software Icl Serialrarrar](http://www.strelkabrno.cz/advert/dentrix-11-dental-practice-management-software-icl-serialrarrar/)

[soda stereo concierto completo dvd 108065](https://www.firstusfinance.com/soda-stereo-concierto-completo-dvd-108065-_best_/) [Autotune Vst T-pain Effect 17](https://connectingner.com/2022/07/02/autotune-vst-t-pain-effect-17-repack/) [rt6 software 2.21](https://emealjobs.nttdata.com/en/system/files/webform/xirberd785.pdf) [tamil movie 720p download Bhaag Milkha Bhaag](http://wolontariusz.com/advert/tamil-movie-720p-download-bhaag-milkha-bhaag-hot/) [sheetcam license file dat](https://kentny.pt7.civic-cms.com/sites/g/files/vyhlif4576/f/file/file/regular_town_employment_application_form_4-07.pdf) [simple student card 2.1 full crack](https://ventanasantiruido.info/2022/07/02/simple-student-card-2-1-full-hot-crack/) [EasycafeServerv2214serialnumber](https://sarahebott.org/easycafeserverv2214serialnumber/) [rad studio xe8 keygen 13](https://www.nbschools.org/sites/g/files/vyhlif4791/f/uploads/v2_kindergarten_letter_2022-2023_2.pdf) [terraria crafting guide pdf 14](https://demo.takewp.com/listing/tpg-explore/advert/terraria-crafting-guide-pdf-14-link/) [activation code for windows 7 ultimate crack](https://startclube.net/upload/files/2022/07/pj5Guwm6aQ37saqK336T_02_e37202bd78b43e7f1ad7fac3c58d74f8_file.pdf) [rad studio xe2 keygen download crack](https://warshah.org/wp-content/uploads/2022/07/Rad_Studio_Xe2_Keygen_Download_Crack_TOP.pdf) [GTA Lyari Express Game Free Download Setup](http://www.byinfo.net/gta-lyari-express-game-free-download-setup-link/) [ManyCam 7.0.11.0 Crack FREE Download](https://black-affluence.com/social/upload/files/2022/07/JI7vxulcUWa4MIySb7pG_02_bc196355cb94cf1b75607c1fe8efd1fc_file.pdf) [bandicam free email and serial number](http://www.fangyao.org/wp-content/uploads/2022/07/bandicam_free_email_and_serial_number.pdf) [ProgeSOFT ProgeCAD 2019 Pro 19 0 8 \(x64\) Pre-Cracked Keygenl](http://findmallorca.com/wp-content/uploads/2022/07/bryacass.pdf)

This is an accelerated tutorial that will guide you through the basic installation and configuration. By following this step by step tutorial, you will be able to install Adobe Photoshop CC 2015 trial in no time.# All of the discussion will be in text form and it will walk you through the basics. You will learn how to install and configure Photoshop CC 2015 trial in no time.# Enjoy... . . . # This Video will guide you through the basic installation and configuration of Adobe Photoshop CC 2015 trial. After that, you can easily install Photoshop on your computer.# If you like this tutorial, please like and subscribe for more. If you have any question feel free to ask.  $\ldots$  # This video will guide you through the basic installation and configuration of Adobe Photoshop CC 2015. After that, you can easily install Photoshop on your computer. If you like this tutorial, please like and subscribe for more. If you have any question feel free to ask.# You will learn how to unpack the installer and run it in Windows 7/8. It should also work on Win XP. # This video will guide you through the installation of Adobe Photoshop CC 2015 trial, which is a standalone application for Adobe Photoshop CC 2015 trial. It is a perfect replacement for Photoshop CS6 # In the next part of the tutorial, I will walk you through the basic configuration and setup.# You will get to know the user interface of Adobe Photoshop CC 2015 trial, which is very similar to Photoshop CS6. This video also guides you through various things you can do, such as: # Image enhancement # Image retouching # Editing # Redesigning # Designing # Making sketches# Logo designing# and much more.  $#$  This video will guide you through the installation process of Adobe Photoshop CC 2015 trial. It is a standalone application for Photoshop CC 2015 trial which is a perfect replacement for Photoshop CS6. The shortcut key to access all the features is T. So if you are familiar with Photoshop CS6 you will find this application very easy to use. # After installing the trial, you will get access to all the application features. # This video will guide you through the basic configuration and setup of Adobe Photoshop CC 2015 trial. You will get to know the user interface of Photoshop CC 2015 trial, which is very similar to Photoshop CS6.# For accessing the various features in Photoshop CC 2015 you have to press T key.# If you are familiar with Photoshop CS6, then you will find this application very easy to use. If you are